# Package 'QTL.gCIMapping'

May 1, 2020

Type Package

Title QTL Genome-Wide Composite Interval Mapping

Version 3.3

Date 2020-4-30

Author Zhang Ya-Wen, Wen Yang-Jun, Wang Shi-Bo, and Zhang Yuan-Ming

Maintainer Yuanming Zhang<soyzhang@mail.hzau.edu.cn>

#### **Description**

Conduct multiple quantitative trait loci (QTL) mapping under the framework of random-QTLeffect linear mixed model. First, each position on the genome is detected in order to obtain a negative logarithm P-value curve against genome position. Then, all the peaks on each effect (additive or dominant) curve are viewed as potential QTL, all the effects of the potential QTL are included in a multi-QTL model, their effects are estimated by empirical Bayes in doubled haploid population or by adaptive lasso in F2 population, and true QTL are identified by likelihood radio test. See Wen et al. (2018) <doi:10.1093/bib/bby058>.

# Encoding UTF-8

**Depends**  $R$  ( $>= 3.5.0$ ), MASS, qtl

License GPL  $(>= 2)$ 

Imports Rcpp (>=

0.12.17),methods,openxlsx,stringr,data.table,glmnet,doParallel,foreach

LinkingTo Rcpp

NeedsCompilation yes

Repository CRAN

Date/Publication 2020-05-01 07:20:03 UTC

# R topics documented:

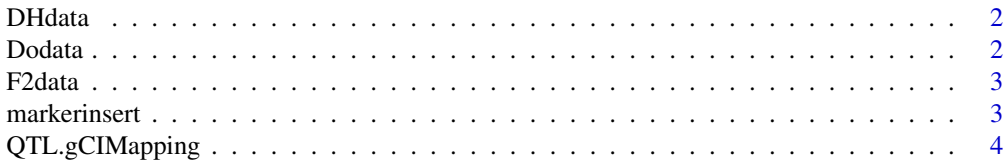

#### 2 Dodata

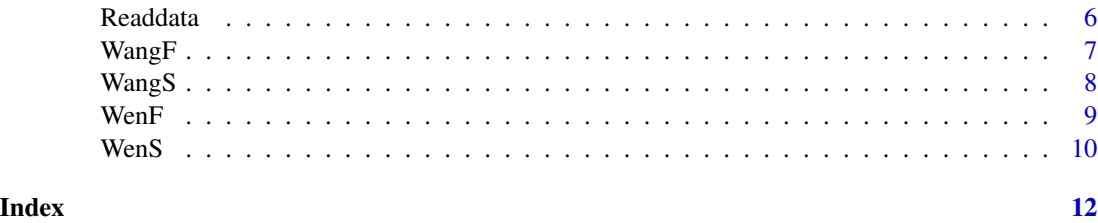

DHdata *DH example data*

# Description

GCIM format of DH dataset.

# Usage

data(DHdata)

# Details

Input file for WangF function.

# Author(s)

Maintainer: Yuanming Zhang<soyzhang@mail.hzau.edu.cn>

Dodata *Process raw data*

# Description

Process raw data for later use

# Usage

Dodata(fileFormat,Population,Model,readraw)

# Arguments

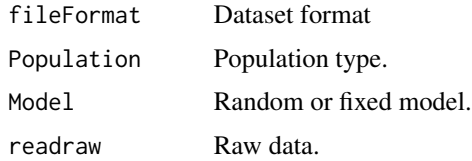

<span id="page-1-0"></span>

#### <span id="page-2-0"></span> $F2$ data  $3$

# Author(s)

Zhang Ya-Wen, Wen Yang-Jun, Wang Shi-Bo, and Zhang Yuan-Ming Maintainer: Yuanming Zhang<soyzhang@mail.hzau.edu.cn>

#### Examples

```
## Not run:
data(DHdata)
readraw<-Readdata(file=DHdata,fileFormat="GCIM",fileICIMcov=NULL)
doda<-Dodata(fileFormat="GCIM",Population="DH",Model="Random",readraw)
```
## End(Not run)

F2data *F2 example data*

# Description

GCIM format of F2 dataset.

#### Usage

data(F2data)

#### Details

Input file for WenF function.

# Author(s)

Maintainer: Yuanming Zhang<soyzhang@mail.hzau.edu.cn>

markerinsert *To insert marker in genotype.*

# Description

a method that can insert marker in genotype.

#### Usage

markerinsert(mp,geno,map,cl,gg1,gg2,gg0,flagRIL)

#### <span id="page-3-0"></span>Arguments

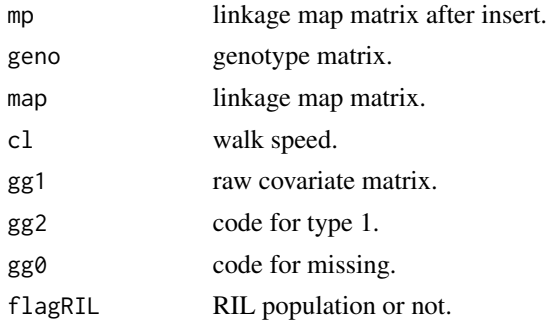

# Author(s)

Zhang Ya-Wen, Wen Yang-Jun, Wang Shi-Bo, and Zhang Yuan-Ming Maintainer: Yuanming Zhang<soyzhang@mail.hzau.edu.cn>

# Examples

```
## Not run:
mp=matrix(c(197.9196,198.7536,199.5876,200.4216,201.2453,
202.0691,202.8928,203.7521,204.6113,205.4706,206.3298,207.1891,
1,1,1,1,1,1,1,1,1,1,1,1,1,1,1,2,2,2,3,3,3,3,3,3,
1,1,1,2,2,2,3,3,3,3,3,3,1,2,3,4,5,6,7,8,9,10,11,12),12,5)
map=matrix(c(1,1,1,1,197.9196,200.4216,202.8928,207.1891),4,2)
geno=matrix(c(1,99,99,99),1,4)
QTL.gCIMapping::markerinsert(mp,geno,map,cl=1,gg1=1,gg2=-1,
gg0=99,flagRIL=1)
```

```
## End(Not run)
```
QTL.gCIMapping *QTL Genome-Wide Composite Interval Mapping*

#### Description

Conduct multiple quantitative trait loci (QTL) mapping under the framework of random-QTL-effect mixed linear model. First, each position on the genome is detected in order to construct a negative logarithm P-value curve against genome position. Then, all the peaks on each effect (additive or dominant) curve are viewed as potential QTL, all the effects of the potential QTL are included in a multi-QTL model, their effects are estimated by empirical Bayes in doubled haploid or by adaptive lasso in F2, and true QTL are identified by likelihood radio test.

#### Usage

QTL.gCIMapping(file,fileFormat,fileICIMcov,Population,Model,WalkSpeed, CriLOD,Likelihood,SetSeed,flagrqtl,DrawPlot,PlotFormat,Resolution,Trait,dir)

# QTL.gCIMapping 5

# Arguments

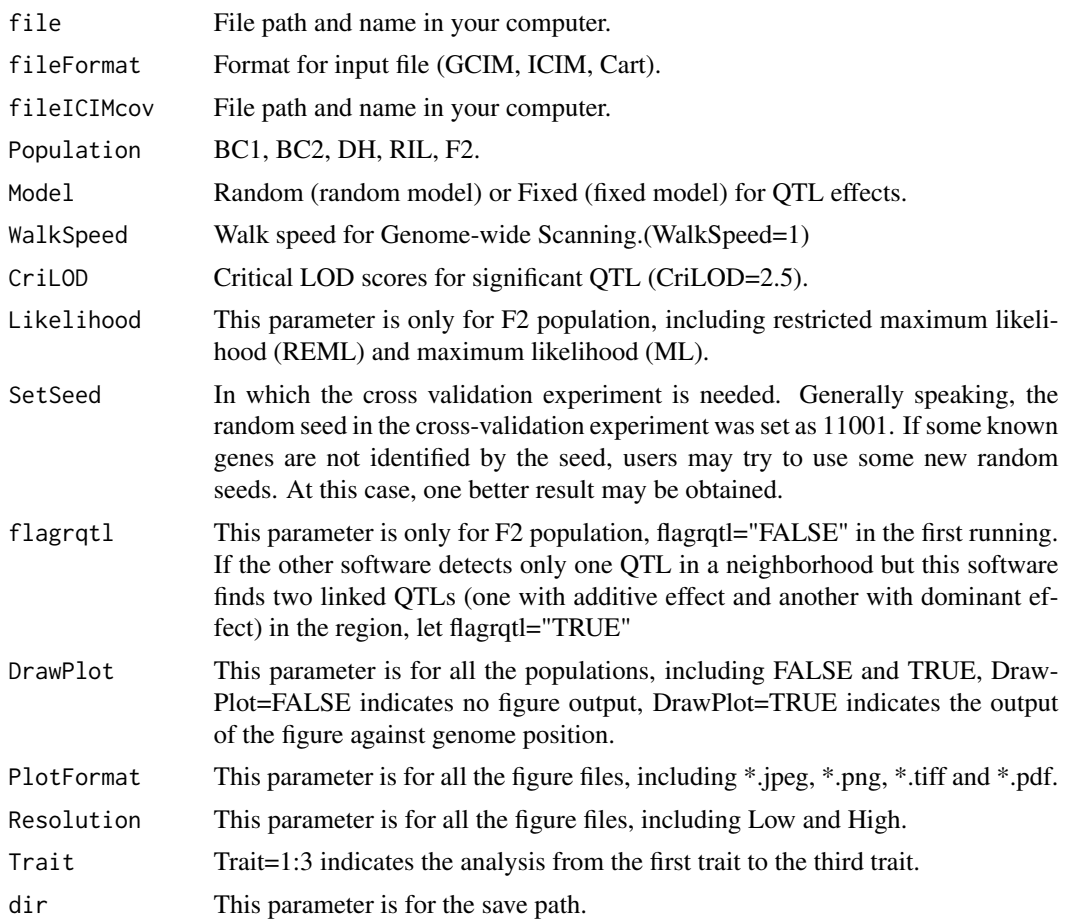

# Details

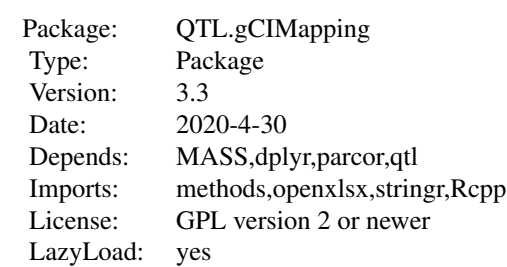

#### <span id="page-5-0"></span>Author(s)

Zhang Ya-Wen, Wen Yang-Jun, Wang Shi-Bo, and Zhang Yuan-Ming Maintainer: Yuanming Zhang<soyzhang@mail.hzau.edu.cn>

#### References

An efficient multi-locus mixed model framework for the detection of small and linked QTLs in F2.Wen Yang-Jun, Zhang Ya-Wen, Zhang Jin, Feng Jian-Ying, Jim M. Dunwell, Zhang Yuan-Ming\*

### Examples

```
## Not run:
data(F2data)
QTL.gCIMapping(file=F2data,Population="F2",WalkSpeed=1,CriLOD=2.5,
Trait=1,dir=tempdir())
```
## End(Not run)

Readdata *Read raw data*

#### Description

Read raw data which have not been transformed

#### Usage

```
Readdata(file,fileFormat,fileICIMcov)
```
#### Arguments

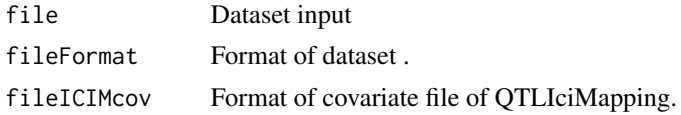

#### Author(s)

Zhang Ya-Wen, Wen Yang-Jun, Wang Shi-Bo, and Zhang Yuan-Ming Maintainer: Yuanming Zhang<soyzhang@mail.hzau.edu.cn>

# Examples

```
## Not run:
data(F2data)
Readdata(file=F2data,fileFormat="GCIM",fileICIMcov=NULL)
```
<span id="page-6-0"></span>

# Description

Genome-wide Composite Interval Mapping

# Usage

WangF(pheRaw,genRaw,mapRaw1,yygg1,flagRIL,cov\_en,Population,WalkSpeed,CriLOD)

#### Arguments

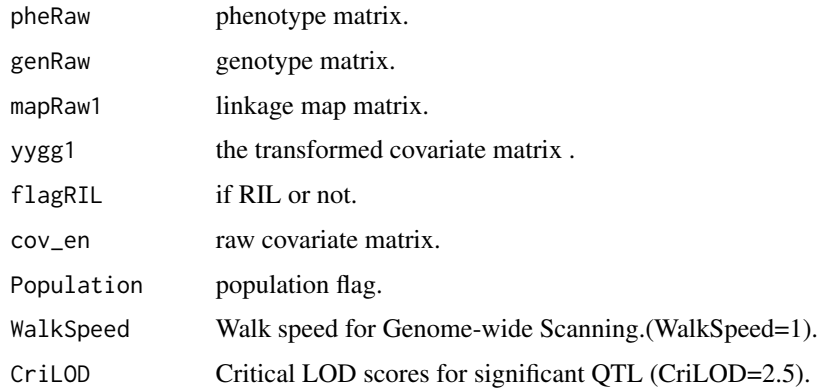

# Author(s)

Zhang Ya-Wen, Wen Yang-Jun, Wang Shi-Bo, and Zhang Yuan-Ming Maintainer: Yuanming Zhang<soyzhang@mail.hzau.edu.cn>

### Examples

```
## Not run:
data(DHdata)
readraw<-Readdata(file=DHdata,fileFormat="GCIM",fileICIMcov=NULL)
###
DoResult<-Dodata(fileFormat="GCIM",Population="DH",Model="Random",readraw)
###
ws<-WangF(pheRaw=DoResult$pheRaw,genRaw=DoResult$genRaw,
mapRaw1=DoResult$mapRaw1,yygg1=DoResult$yygg1,
flagRIL=DoResult$flagRIL,cov_en=DoResult$cov_en,
Population="DH",WalkSpeed=1,CriLOD=2.5)
```
# <span id="page-7-0"></span>Description

Genome-wide Composite Interval Mapping

#### Usage

```
WangS(flag,CriLOD,NUM,pheRaw,chrRaw_name,yygg,mx,phe,chr_name,gen,
mapname, CLO)
```
#### Arguments

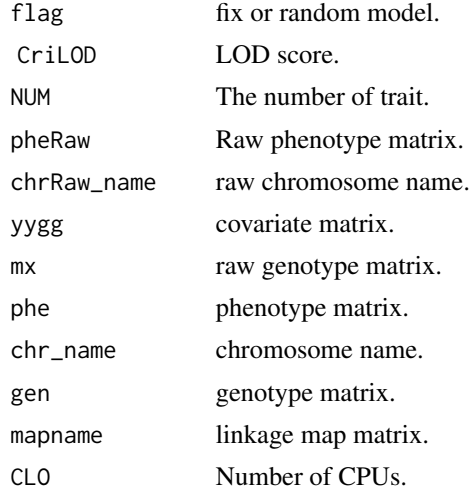

### Author(s)

Zhang Ya-Wen, Wen Yang-Jun, Wang Shi-Bo, and Zhang Yuan-Ming Maintainer: Yuanming Zhang<soyzhang@mail.hzau.edu.cn>

# Examples

```
## Not run:
data(DHdata)
###
readraw<-Readdata(file=DHdata,fileFormat="GCIM",fileICIMcov=NULL)
###
DoResult<-Dodata(fileFormat="GCIM",Population="DH",Model="Random",readraw)
###
W1re<-WangF(pheRaw=DoResult$pheRaw,genRaw=DoResult$genRaw,
mapRaw1=DoResult$mapRaw1,yygg1=DoResult$yygg1,
flagRIL=DoResult$flagRIL,cov_en=DoResult$cov_en,
Population="DH",WalkSpeed=1,CriLOD=2.5)
```
#### <span id="page-8-0"></span> $WenF$  9

```
###
ws<-WangS(flag=DoResult$flag,CriLOD=2.5,NUM=1,pheRaw=DoResult$pheRaw,
chrRaw_name=W1re$chrRaw_name,yygg=W1re$yygg,mx=W1re$mx,phe=W1re$phe,
chr_name=W1re$chr_name,gen=W1re$gen,mapname=W1re$mapname,CLO=1)
```
## End(Not run)

WenF *To perform QTL mapping with Wen method*

#### Description

An efficient multi-locus mixed model framework for the detection of small and linked QTLs in F2

#### Usage

WenF(pheRaw,genRaw,mapRaw1,yygg1,cov\_en,WalkSpeed,CriLOD,dir)

#### **Arguments**

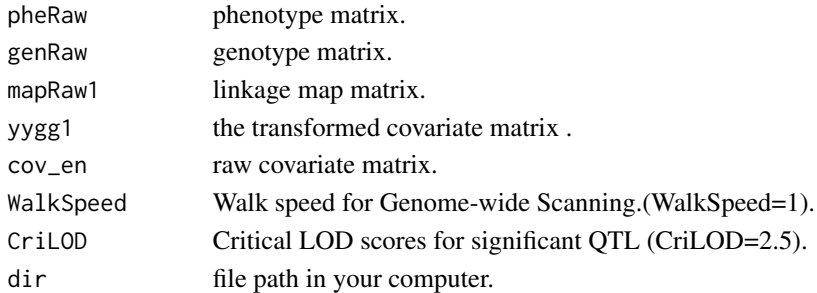

#### Author(s)

Zhang Ya-Wen, Wen Yang-Jun, Wang Shi-Bo, and Zhang Yuan-Ming Maintainer: Yuanming Zhang<soyzhang@mail.hzau.edu.cn>

#### Examples

```
## Not run:
data(F2data)
###
readraw<-Readdata(file=F2data,fileFormat="GCIM",fileICIMcov=NULL)
###
DoResult<-Dodata(fileFormat="GCIM",Population="F2",Model="Random",readraw)
###
wf<-WenF(pheRaw=DoResult$pheRaw,genRaw=DoResult$genRaw,
mapRaw1=DoResult$mapRaw1,yygg1=DoResult$yygg1,
cov_en=DoResult$cov_en,WalkSpeed=1,CriLOD=2.5,
dir=tempdir())
```
# <span id="page-9-0"></span>Description

An efficient multi-locus mixed model framework for the detection of small and linked QTLs in F2

# Usage

```
WenS(flag,CriLOD,NUM,pheRaw,Likelihood,SetSeed,flagrqtl,yygg,mx,
phe,chr_name,v.map,gen.raw,a.gen.orig,d.gen.orig,n,names.insert2,
X.ad.tran.data,X.ad.t4,dir)
```
# Arguments

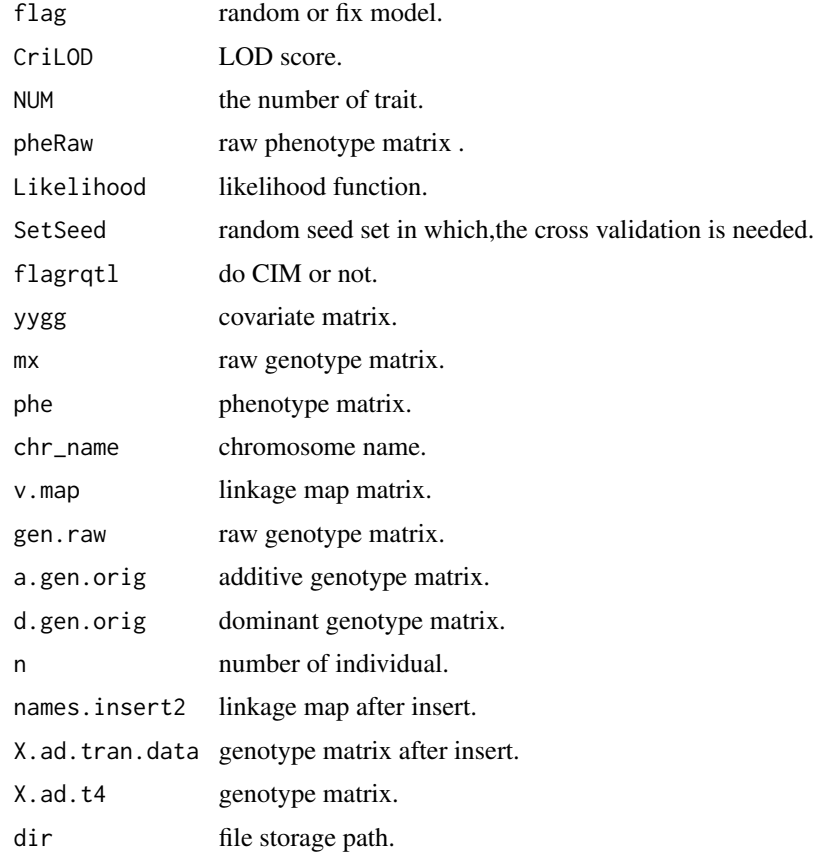

#### Author(s)

Zhang Ya-Wen, Wen Yang-Jun, Wang Shi-Bo, and Zhang Yuan-Ming Maintainer: Yuanming Zhang<soyzhang@mail.hzau.edu.cn>

#### $Wens$  11

# Examples

```
## Not run:
data(F2data)
###
readraw<-Readdata(file=F2data,fileFormat="GCIM",fileICIMcov=NULL)
###
DoResult<-Dodata(fileFormat="GCIM",Population="F2",Model="Random",readraw)
###
WEN1re<-WenF(pheRaw=DoResult$pheRaw,genRaw=DoResult$genRaw,
mapRaw1=DoResult$mapRaw1,yygg1=DoResult$yygg1,
cov_en=DoResult$cov_en,WalkSpeed=1,CriLOD=2.5,
dir=tempdir())
###
ws<-WenS(flag=DoResult$flag,CriLOD=2.5,NUM=1,
pheRaw=DoResult$pheRaw,Likelihood="REML",SetSeed=11001,
flagrqtl=FALSE,yygg=WEN1re$yygg,mx=WEN1re$mx,
phe=WEN1re$phe,chr_name=WEN1re$chr_name,
v.map=WEN1re$v.map,gen.raw=WEN1re$gen.raw,
a.gen.orig=WEN1re$a.gen.orig,
d.gen.orig=WEN1re$d.gen.orig,n=WEN1re$n,
names.insert2=WEN1re$names.insert2,
X.ad.tran.data=WEN1re$X.ad.tran.data,
X.ad.t4=WEN1re$X.ad.t4,dir=tempdir())
```
# <span id="page-11-0"></span>Index

chr *(*DHdata*)*, [2](#page-1-0) DHdata, [2](#page-1-0) Dodata, [2](#page-1-0) F001 *(*F2data*)*, [3](#page-2-0) F002 *(*F2data*)*, [3](#page-2-0) F003 *(*F2data*)*, [3](#page-2-0) F2data, [3](#page-2-0) marker *(*DHdata*)*, [2](#page-1-0) markerinsert, [3](#page-2-0) pos *(*DHdata*)*, [2](#page-1-0) QTL.gCIMapping, [4](#page-3-0) Readdata, [6](#page-5-0) WangF, [7](#page-6-0) WangS, [8](#page-7-0) WenF, [9](#page-8-0) WenS, [10](#page-9-0)